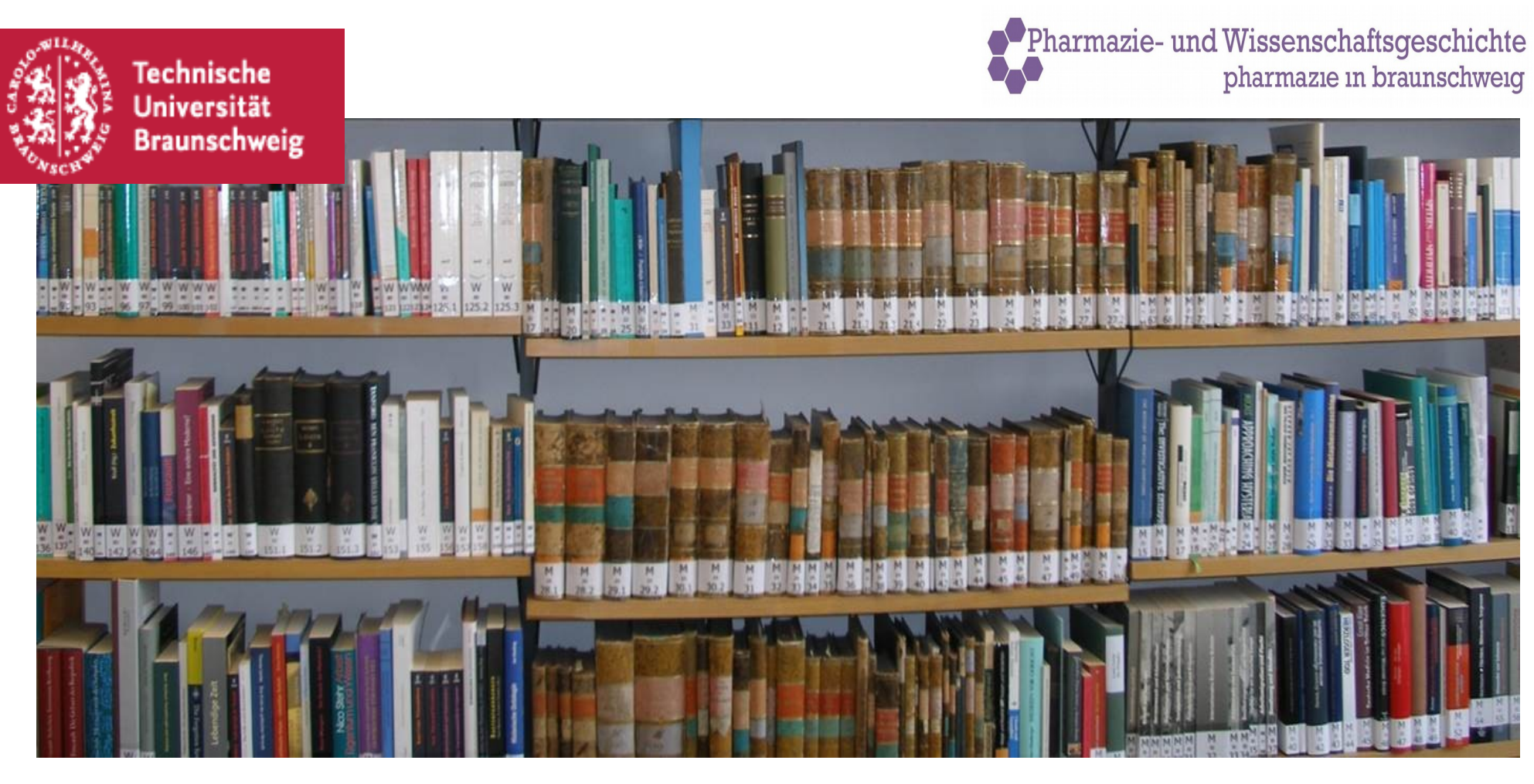

#### **Arbeitsmethoden in der Wissenschaftsgeschichte**

Prof. Dr. Bettina Wahrig

#### Arbeitsmethoden in der Wissenschaftsgeschichte

- 1. Was ist eine wissenschaftliche Arbeit?
- 2. Wie schreibe ich eine wissenschaftliche Arbeit?
- 3. Zitate, Belege, Literaturverzeichnis

### Arbeitsmethoden in der Wissenschaftsgeschichte

- 1. Was ist eine wissenschaftliche Arbeit?
- 2. Wie schreibe ich eine wissenschaftliche Arbeit?
	- Themenfindung
	- Materialsuche
	- Organisation
	- Das Schreiben
- 3. Zitate, Belege, Literaturverzeichnis
	- Zitieren
	- Belegen
	- Literaturverzeichnis

#### 1. Was ist eine wissenschaftliche Arbeit?

- ein eigener Beitrag in einem wissenschaftlichen Feld
- bringt neue Erkenntnisse und beachtet die Regeln der Disziplin
- wissenschaftshistorische Arbeit:

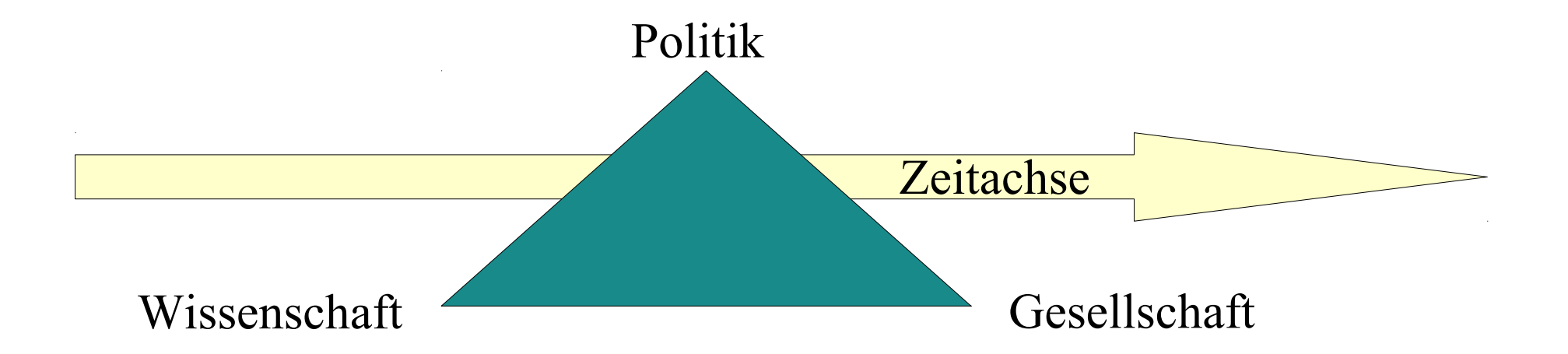

## 2. Wie schreibe ich eine wissenschaftliche Arbeit?

Grau: bei Referat und Hausarbeit schon festgelegt

- 1. Themenfindung
- 2. Materialsuche $1$
- 3. Organisation
- 4. Das Schreiben

----------------------------------------------------------

<sup>1</sup> die meisten Texte stehen zur Verfügung – selbstständige weitere Recherche wird aber erwartet!

## 2.1. Themenfindung

- Interesse definieren bzw. Thema eingrenzen
- Was ist schon bekannt? Wo bleiben Fragen offen?
	- abstecken
	- eingrenzen
	- Machbarkeit???
- lesenlesenlesenlesen

#### 2.2. Materialsuche (1)

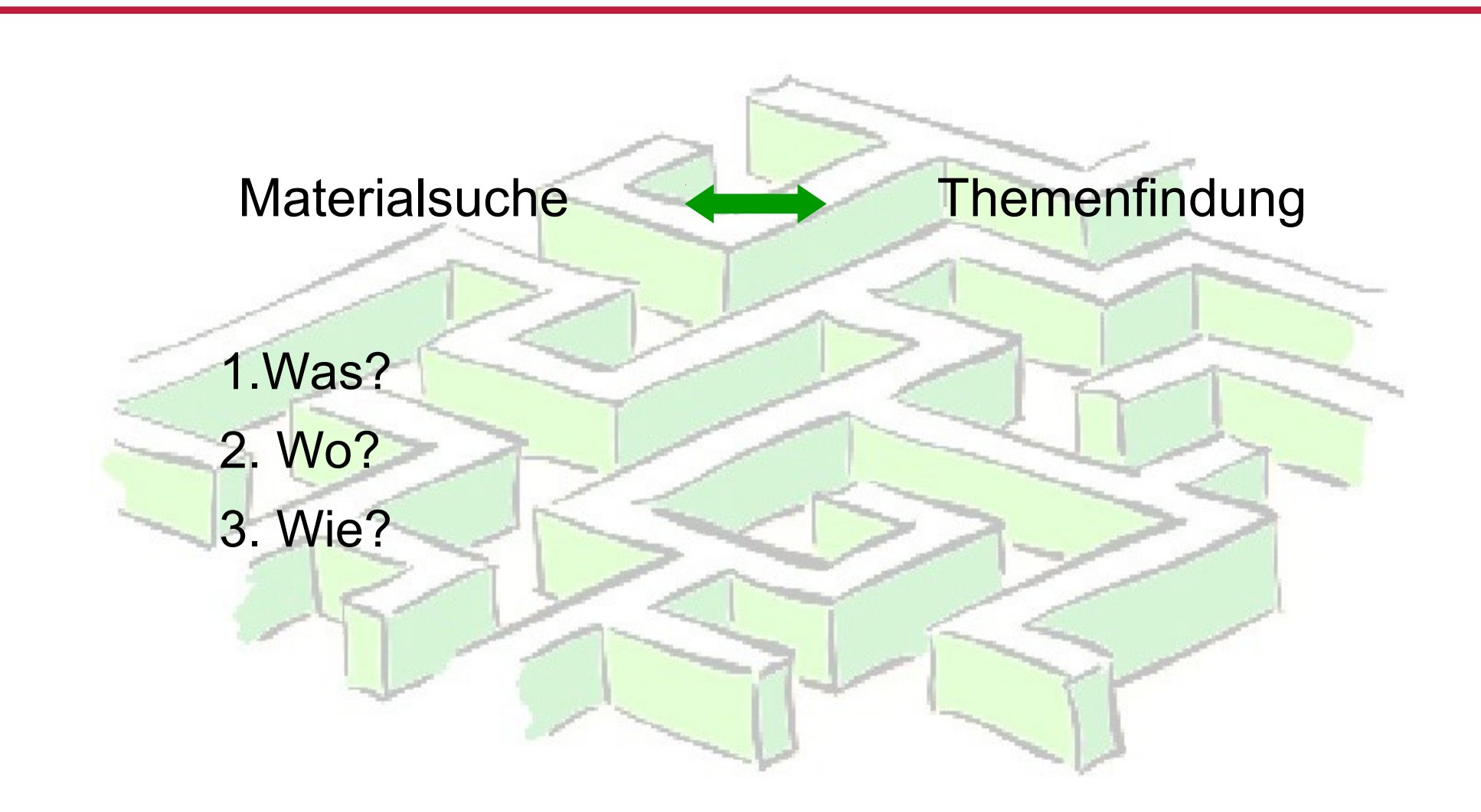

### 2.2. Materialsuche (2)

- 1. Was?
	- gedruckt
	- handschriftlich
	- nicht schriftliche Zeugen

## 2.2. Materialsuche (3)

- 2. Wo?
	- Bibliotheken
	- Archive
	- Sammlungen
	- Befragung, Interview, ...

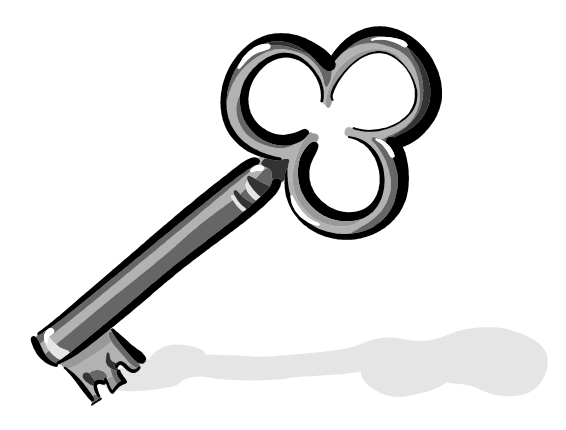

#### 2.2. Materialsuche (4)

- 3. Wie? Rationeller Einsatz von Findmitteln
	- Bibliographien
	- Suchmaschinen
	- Datenbanken
	- Findbücher

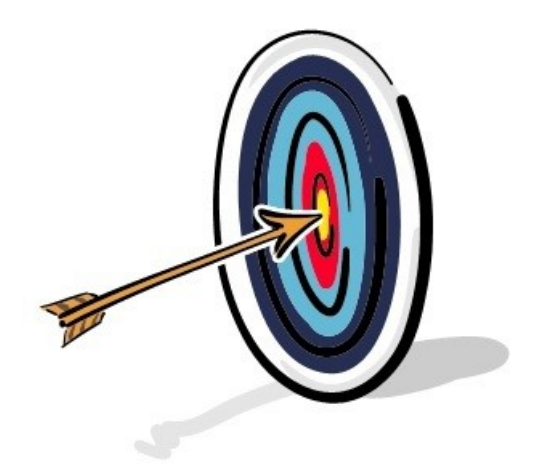

#### 2.2. Materialsuche (5)

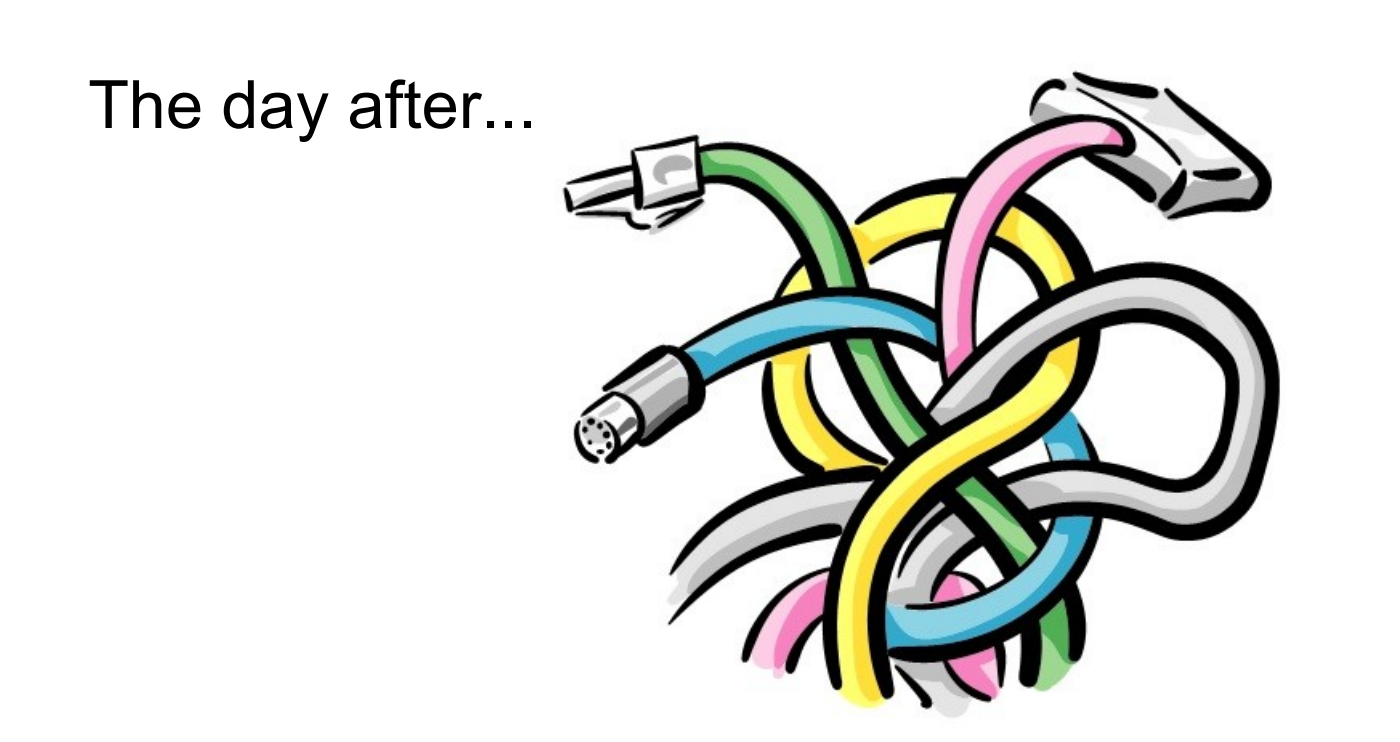

… und wie soll ich mir das je merken?

### 2.3. Organisation

- $\bullet$  (Wer?)
- Was?
- $\cdot$  Wo?
- Wann?

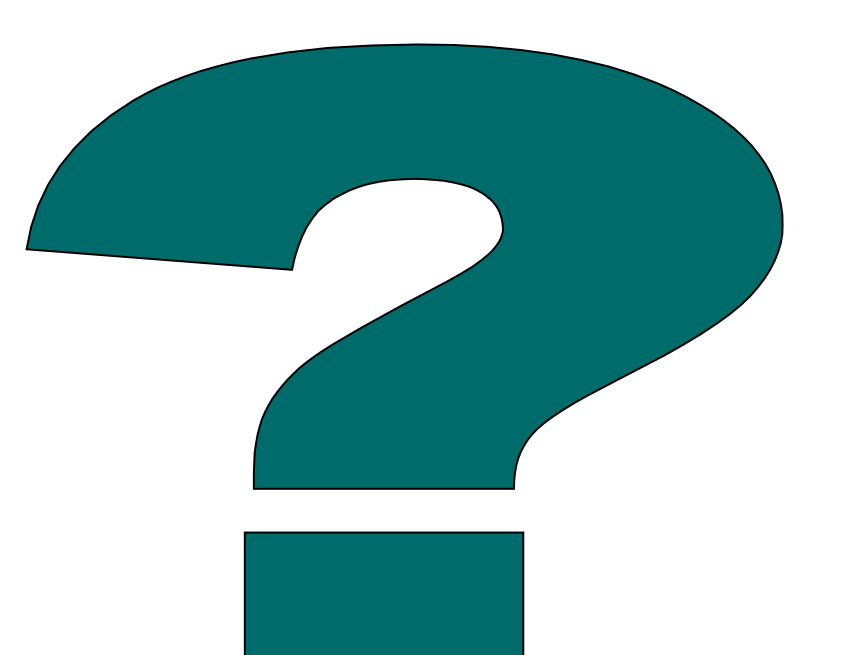

## 2.3. Organisation (2)

V V (O

Was?

Wanny

- Lokalisation von Quellen
	- Universitätsbibliothek, Seminarbibliotheken
	- ggf. Fernleihe
- Arbeitsplan
- Arbeitsmittel
	- Heft(e)
	- Ordner ("real" und virtuel)
	- Datenbank
	- vollzogene Suchschritte registrieren

# Definitionen

- $\bullet$  Zitat = jede wörtliche Übernahme
- $\cdot$  Beleg = 1. Angabe, woher ein Zitat stammt
	- 2. Angabe, woher eine Information stammt

3. Zitieren und belegen (2)

## Warum?

• wissenschaftliche Arbeit = eigener Beitrag in wissenschaftlichem Feld, bringt neue Erkenntnisse und beachtet die Regeln der Disziplin

#### 3. Zitieren und belegen (3)

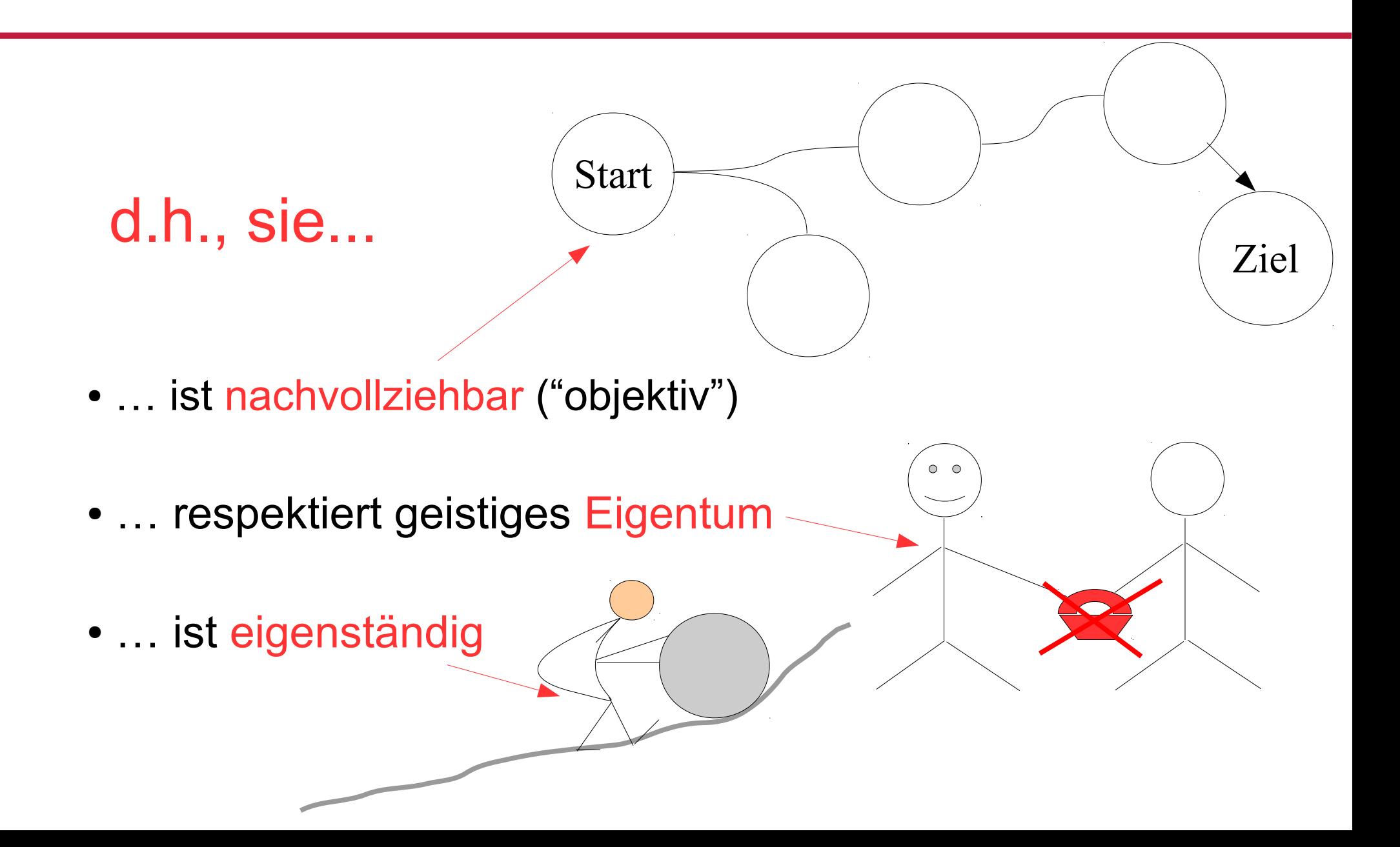

### 3.1. Zitieren

Die drei goldenen Regeln des Zitierens:

- Eindeutigkeit
- Einheitlichkeit
- genaue Wiedergabe

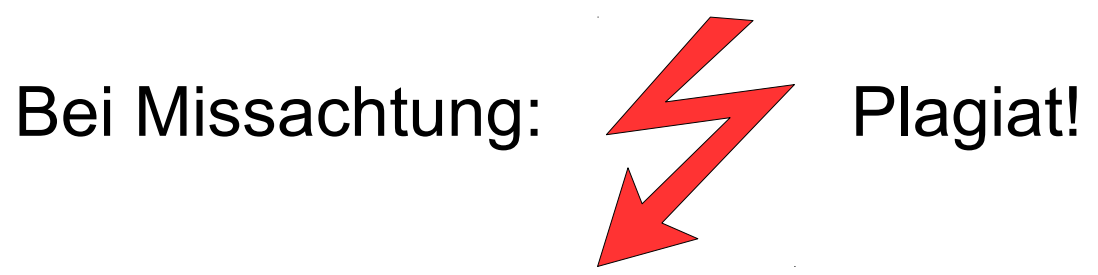

## 3.1. Zitieren

Zitate sind:

- direkt oder indirekt
- immer *kursiv* geschrieben und gekennzeichnet mit "..."
- ab einer Länge von drei Zeilen:
	- eingerückt
	- Schriftgröße 9
	- einfacher Zeilenabstand
- im Text mit einer Fußnote und im Literaturverzeichnis belegt
- 1. Belege im Text in Klammern (MLA Style: scientific style)
	- a) (Autor, Jahr, S., z.B. Müller 1998, S. 2) b) Zahl in [ ], z.B. [5]
- 2. oder Belege in der Fußnote (geisteswissenschaftliche Tradition)
- 3. Kombination aus beiden

In der Regel wird an unserer Abteilung die geistewissenschaftliche Variante verwendet!

#### Zitieren und belegen: Beispiele (1) kurzes Zitat im Lauftext

gekennzeichnetes Zitat im Lauftext

Die Ausbreitung und Behandlung von Krankheiten im 19. Jahrhundert war auch Folge des Kolonialismus. *"Die Kolonisation brachte Krieg und Flüchtlingszüge, griff in die Umwelt ein, indem Schneisen geschlagen, Siedlungen, Lager, Straßen und Schienenwege gebaut wurden, sie degradierte die Einheimischen*  zu Lohnarbeitern, "1 was Verletzungen und Krankheiten zur Folge hatte.

<sup>1</sup>Porter, Roy (2000): Die Kunst des Heilens. Eine medizinische Geschichte der Menschheit von der Antike bis heute. Darmstadt: Wissenschaftliche Buchgesellschaft (zuerst engl. 1997), S. 468.

#### Zitieren und belegen: Beispiele (2) eingerücktes Zitat

Reisende des 19. Jahrhunderts berichteten regelmäßig über medizinische Versorgungsmaßnahmen in den Kolonien:

 *"Derartig ausgerüstet liefen wir nachmittags am 8. März […] vom Hafen aus […] an das anders Ufer, wo mehrere kleine, Los Puertos genannte, Dörfer sich befinden und von hier nahe am östlichen Ufer entglang gegen Süden. In der Nähe von Los Puertos liegen zwei kleine Inseln. auf deren eine sich ein Hospital für Leprakranke befindet, die hier isoliert und sehr gut verpflegt werden."<sup>1</sup>*

Eggers' Bericht über eine Leprastation auf Maracaibo ist in dieser Hinsicht typisch.

Fußnote:

 $1$  Eggers, Heinrich F.A. (1896): Die Asphalt-Quellen am See von Maracaibo. In: Deutsche Geographische Blätter 29, S. 183-194, hier S. 186.

#### Belegen: zwei Beispiele

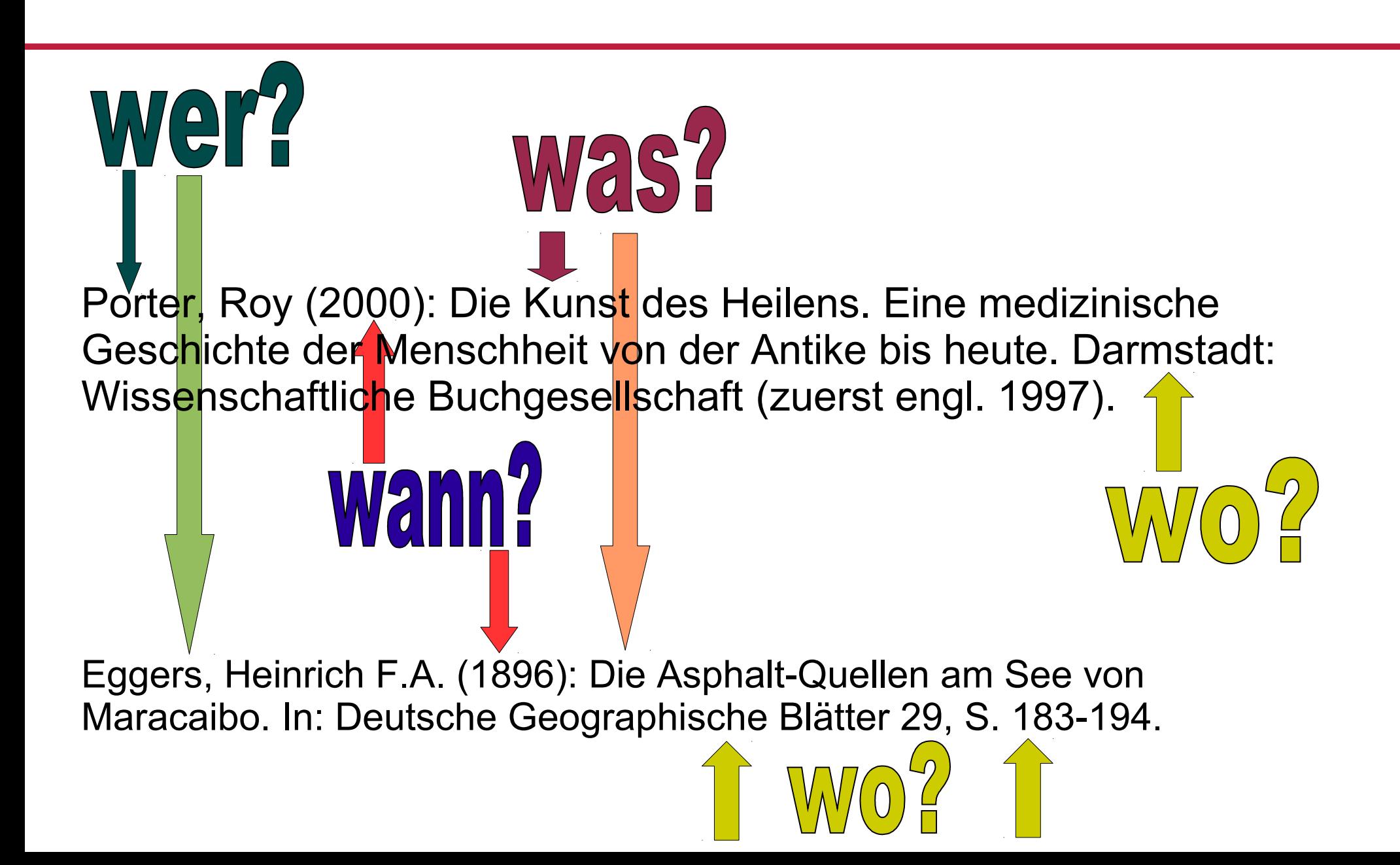

### 3.3. Anlegen eines Literaturverzeichnisses

- Anordnung Gliederung:
	- Trennung nach Quellen und Sekundärliteratur
	- alphabetisch
- Einheitliches Muster:
	- ungedruckte Quellen auf alle Fälle abtrennen

### 3.3. Literaturverzeichnis: allgemeines Schema

- Autor/Herausgeber
- Jahr
- Titel
- Ort
- Verlag
- Seitenzahl

#### **Zitierschema Monographie**

Nachname Komma Vorname Klammer Jahr Klammer Doppelpunkt Titel (ggf. Punkt Untertitel) Punkt Erscheinungsort Doppelpunkt Verlag Punkt

• Porter, Roy (2000): Die Kunst des Heilens. Eine medizinische Geschichte der Menschheit von der Antike bis heute. Darmstadt: Wissenschaftliche Buchgesellschaft (zuerst engl. 1997).

#### **Zitierschema Zeitschriftenaufsatz**:

Nachname Komma Vorname Klammer Jahr Klammer Doppelpunkt Titel (ggf. Punkt Untertitel) Punkt In Doppelpunkt Zeitschriftentitel Band Komma S. X – Y Punkt

• Hickel, Erika (1994): "Bei Risiken und Nebenwirkungen fragen Sie...die Wissenschaft? Nebenwirkungen: das paradigmatische Problem der Arzneimittelforschung". In: Carolo Wilhelmina. Mitteilungen der TU Braunschweig 29, S. 50–57.

#### **Zitierschema Aufsatz in Sammelband**

Nachname Komma Vorname Klammer Jahr Klammer Doppelpunkt Titel des Aufsatzes (ggf. Punkt Untertitel) Punkt In Doppelpunkt Nachname Komma Vorname Klammer Hg Punkt Klammer Doppelpunkt Titel des Sammelbandes Punkt Ort Doppelpunkt Verlag Komma S. X – Y Punkt

• Leibrock-Plehn, Larissa (1993): Frühe Neuzeit. Hebammen, Kräutermedizin und weltliche Justiz. In: Jütte, Robert (Hg.): Geschichte der Abtreibung. Von der Antike bis zur Gegenwart. München: Beck, S. 68-90.

#### **Mehr als ein Autor/Erscheinungsort:**

Autorenname/Erscheinungsort durch ein Semikolon getrennt

Beispiel:

Mayer, Helmut; Soukup; Rudolf Werner (1997): Alchemistisches Gold. Paracelsistische Pharmaka. Laboratoriumstechnik im 16. Jahrhundert. Chemiegeschichtliche und archäometrische Untersuchungen am Inventar des Laboratoriums von Oberstockstall/Kirchberg am Wagram. Köln u.a.: Böhlau.

**Mehr als zwei Autoren/Erscheinungsorte:**

Nennung der ersten Angabe, dahinter "u.a." (und andere)

Beispiel:

Friedrich, Christoph u.a. (2005): Arzneimittelgeschichte. 2. Aufl. Stuttgart: Wissenschaftliche Verlagsgesellschaft.

#### Welche Angaben fehlen?

Szász, Ildikó: Chemie für die Dame. Fachbücher für das 'Schöne Geschlecht' vom 16. bis 19. Jahrhundert. Königstein, Taunus: Helmer

3.3. Literaturverzeichnis: Auflösung (1)

Auflösung:

Szász, Ildikó (1997): Chemie für die Dame. Fachbücher für das >Schöne Geschlecht< vom 16. bis 19. Jahrhundert. Königstein, Taunus: Helmer.

#### Welche Angaben fehlen?

Principe, Lawrence M. (1998): Caput mortuum. In Figala, Karin; Priesner, Claus (Hg): Alchemie. Lexikon einer hermetischen Wissenschaft. C. H. Beck.

#### 3.3. Literaturverzeichnis: Auflösung (2)

Doppelpunkt

Auflösung:

Principe, Lawrence M. (1998): Caput mortuum. In: Figala, Karin; Priesner, Claus (Hg.): Alchemie. Lexikon einer hermetischen Wissenschaft. München: C. H. Beck, S. 96-97

and the settlement of the settlement of the settlement of the settlement of the settlement of the settlement o

### Internetquellen

Kriterien für Zitierfähigkeit:

- Zuverlässigkeit
- Auffindbarkeit (dauerhaft?)

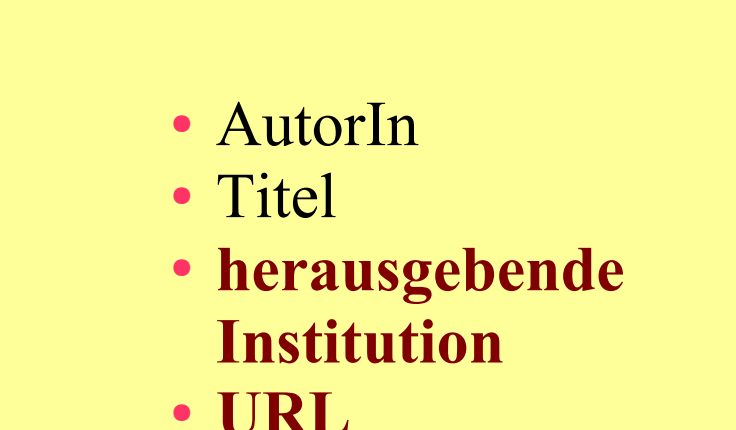

● **Datum des letzten Zugriffs**

Beispiel:

Marxer, Norbert: Heilen mit Antimon. Von der Chemiatrie zur Chemotherapie. In: Pharmazeutische Zeitung online 145 (2000), auf: http://www.pharmazeutischezeitung.de/index.php?id=titel\_10\_2000&no\_cache=1&sword\_list[0]=antimon, eingesehen am 17.07.2014.

## Internetquellen (2)

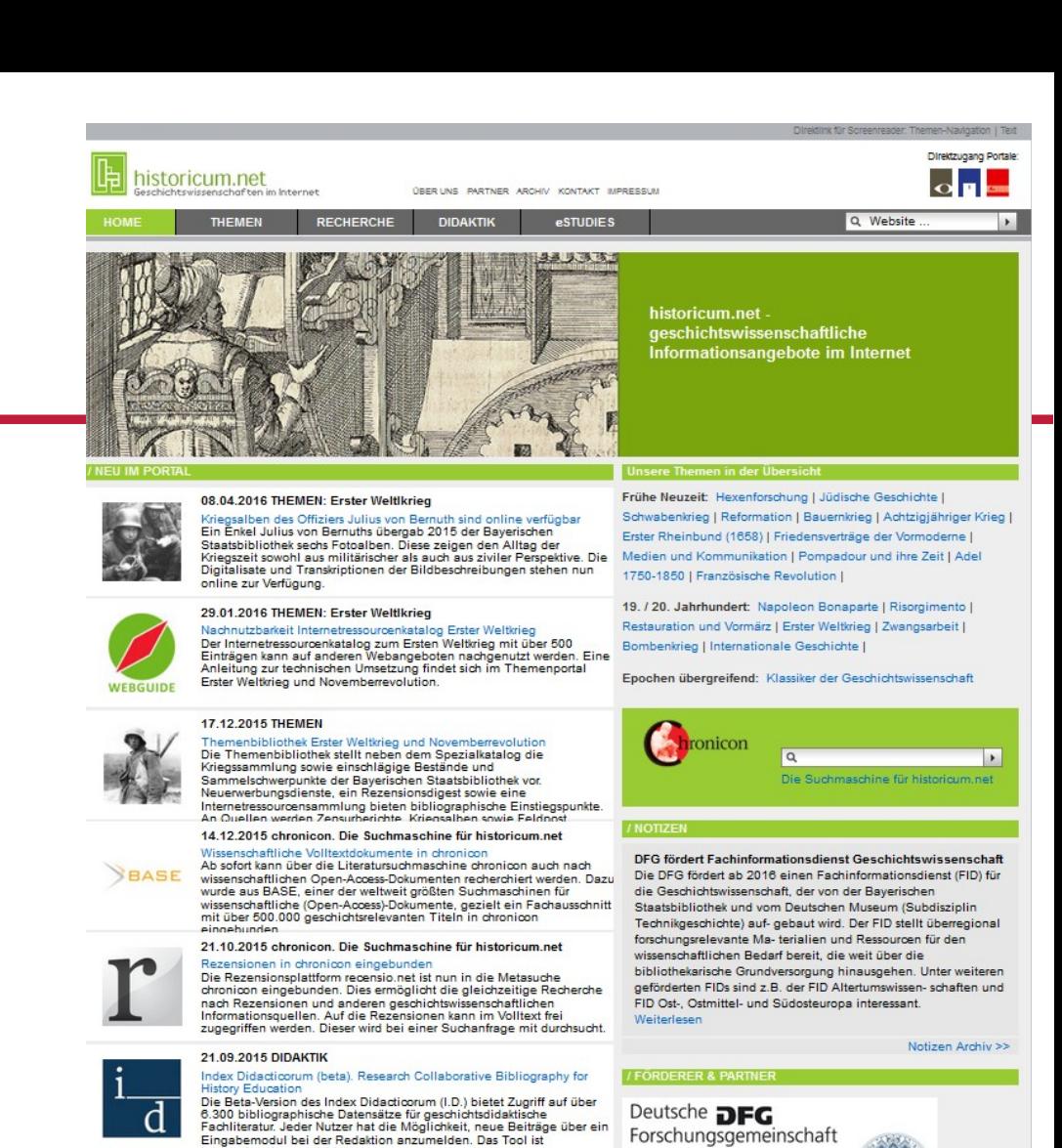

Alle Neueinträge >>

Universität zu Köln

**RSB** Bayerische

international ausgerichtet.

#### Beispiel:

Klassiker der Geschichtswissenschaft. Redaktion: Harriet Rudolph, Gudrun Gersmann (2003/2003) <https://www.historicum.net/themen/klassiker-der-geschichtswissenschaft/> (letzter Zugriff 13.4.2016)

Grundsätze:

- planvoll vorgehen
- vorher zu suchende Wörter / Schlagwörter überlegen
- Arbeitsschritte registrieren (Lesezeichen, Ausdrucke…)
- googeln nur im Notfall, aber dann richtig (erweiterte Suche, zwischendurch andere Suchmaschinen benutzen)

Denken Sie schon...

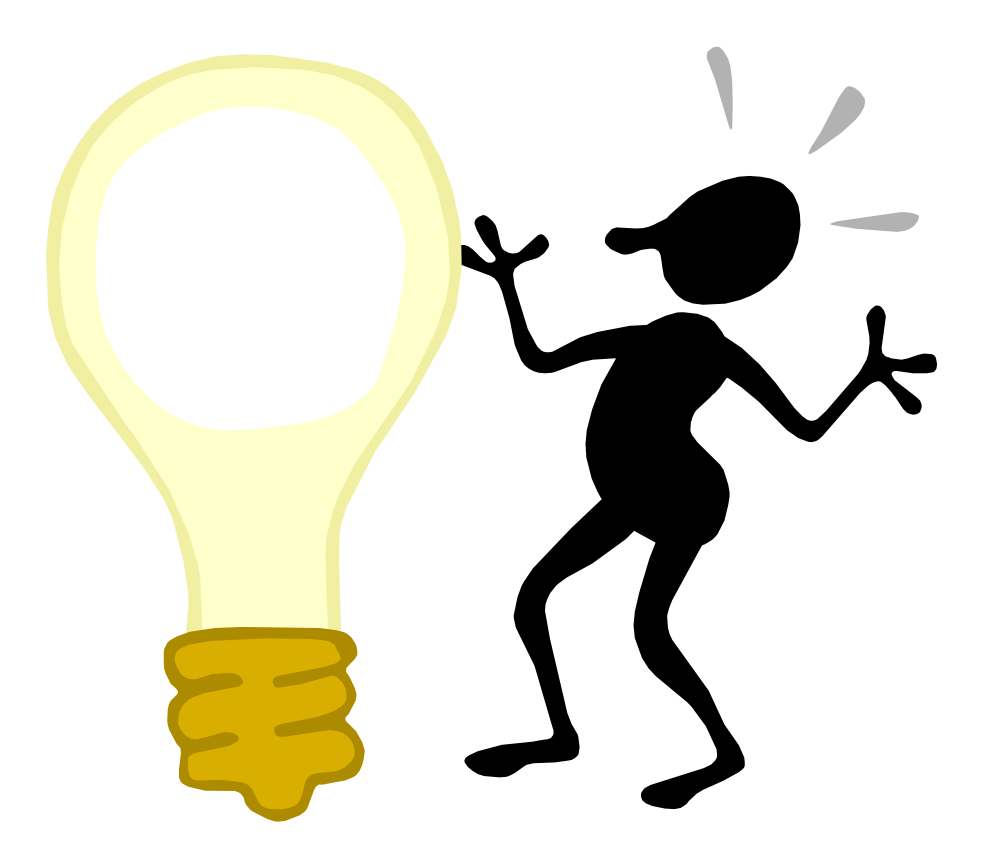

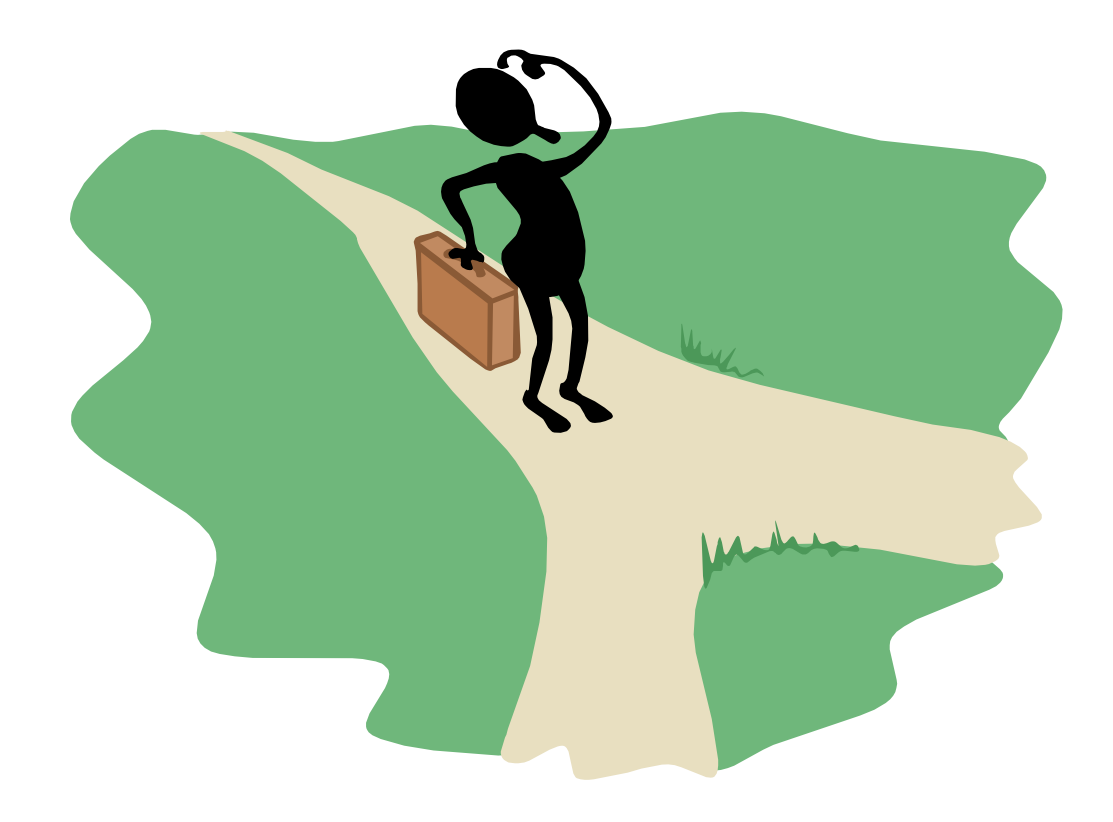

#### … oder googeln Sie noch?